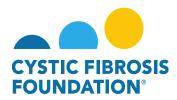

## **How to Log In:**

Go to the URL <a href="https://awards.cff.org/">https://awards.cff.org/</a> to access the Grants Management System

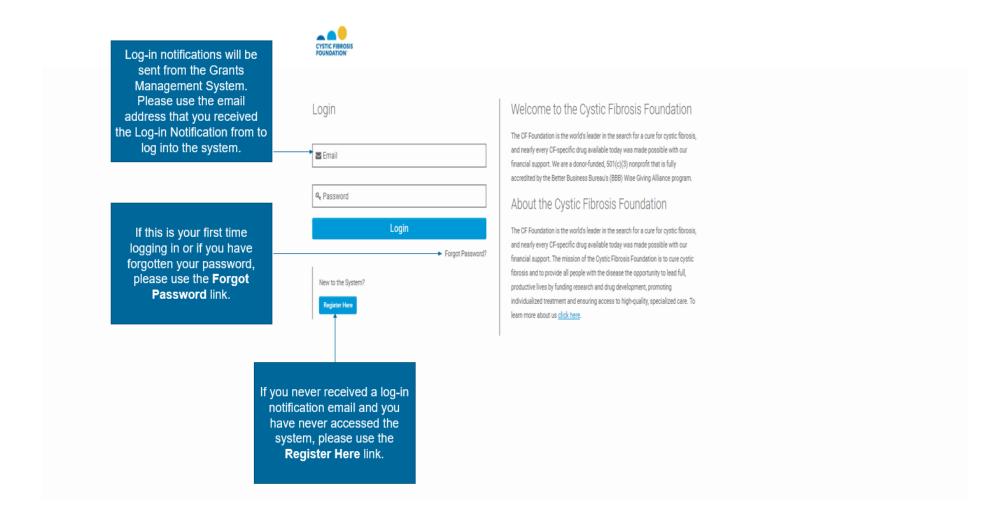